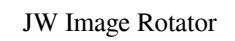

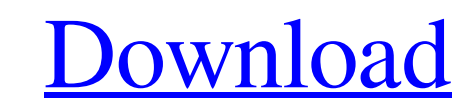

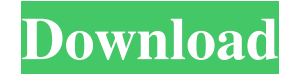

### **JW Image Rotator Activator Free Download For Windows**

JW Image Rotator Product Key is a Flash-based image viewer that allows you to embed an image slideshow in web pages with minimum effort. It is a useful tool for displaying multiple images as a single presentation which doe browse the images without leaving the page, the Image Rotator aims to meet their expectation. Knowledge about web design is required Although using the rotator requires some basic knowledge about web design, you do not hav Support for different image formats You can customize the player output by specifying the playlist that includes the images in the code pasted in the web page. It supports PNG, GIF and JPG files and can also load the image Ilashvar support for adjusting the player behavior. Apply random transition effects The random transition effects applied when advancing to the next image of the slideshow makes the presentation fluid and captures the atte help you embed it in your website. Unfortunately, some of the documentation links are no longer available, which hinders the users who need to learn the advanced usage options. Sunday, October 22, 2013 Spacewalk is an Open This client supports reading and writing data to the on-line catalogue and downloading of the images for the supported NASA missions. Installation Download and install the package from the SDSC JPSS web site. You will need

## **JW Image Rotator Free For PC**

KEYMACRO is a simple screen recorder for the Windows operating system. Its main purpose is to record a video on your computer screen. You can choose an image or video as a background. It is the best way to record webcam, y Windows Media, DivX and AVI. KeyMacro is completely free. It has many recording features, such as... JW Player 11 Flash Player 11 Flash Player 11.2.0.142 Description: JW Player 11 support In addition to the previously anno content developers to quickly and easily incorporate video on their sites and blogs. The update to JW Player Flash Player 11 includes fixes for compatibility issues, two new effects and support for playing Flash Video file ability to embed Flash video onto a web page, direct URL play, scalable player, HTML5 Player with video extensions, and much more. JW Player 11 is available for download at: ( JW Player Flash Player 11 Version 11.2.0.142 O cross-browser and cross-platform Flash Player 11-based streaming video solution, JW Player. JW Player 11 allows media content developers to quickly and easily incorporate video on their sites and blogs. The update to JW Pl

## **JW Image Rotator Crack Free [2022]**

If you are just starting out with Adobe Flash and ActionScript or just looking to learn something new, this course will get you up to speed on the basics of Flash and ActionScript. Once you have learned the basics, you'll interactive application in flash using actionscript how to create simple games in flash how to create flash how to create flash movies how to create dynamic interactives like sliding cards and rotating images How to get th diseases. This discipline is based on the use of a positron-emitter labelled with a tracer, injected into a patient. This tracer crosses by perfusion the barrier constituted by the heart and can be counted by a gamma camer a pair of 511 keV photon. Each pair of photons of opposite polarization can be detected by two gamma cameras (photon counting). Each pair of counts is thus counted as a pair of coincidence and the time lapse between detect concerning the biological processes, giving information both on the behaviour of the tracer and on the physical processes (e.g. tissue perfusion). Thus, nuclear cardiology can play a role in the detection of ischaemia is e function. By a scintigraphic study, it is possible to measure the perfusion and the blood flow as well as the regional and global left ventricular function.

#### **What's New in the?**

JW Image Rotator is a Flash-based image viewer that allows you to embed an image slideshow in web pages with minimum effort. It is a useful tool for displaying multiple images as a single presentation which does not force images without leaving the page, the Image Rotator aims to meet their expectation. Knowledge about web design is required Although using the rotator requires some basic knowledge about web design, you do not have to be a v different image formats You can customize the player output by specifying the playlist that includes the images in the code pasted in the web page. It supports PNG, GIF and JPG files and can also load the images from other support for adjusting the player behavior. Apply random transition effects The random transition effects The random transition effects applied when advancing to the next image of the slideshow makes the presentation fluid embed it in your website. Unfortunately, some of the documentation links are no longer available, which hinders the users who need to learn the advanced usage options. We believe that you should have the finest tools and r check out what's inside this release... Today we are happy to announce the new release of our popular CucumberJs reporting tool. This release includes many features, bug fixes and plenty of new things that are being introd easier time creating your first reports and better ways to manage them. In this release we focused on usability improvements for both reports, projects, workflows and reporting options. The usability improvements in this r

# **System Requirements:**

\* Your console must support ESDM 1.6 or higher. \* If your system doesn't support high-resolution textures, you can try the "low-res" version. It is a 320x240 pixel texture. ----[ ENJOY ]---- I hope you enjoy playing ESDM a

[https://www.didochat.com/upload/files/2022/06/iYQejB8QSrYQq6QHyAIY\\_05\\_8498cd7a286d5f7b5a1d2ba156e1f161\\_file.pdf](https://www.didochat.com/upload/files/2022/06/iYQejB8QSrYQq6QHyAIY_05_8498cd7a286d5f7b5a1d2ba156e1f161_file.pdf) <https://kramart.com/wp-content/uploads/2022/06/mirreg.pdf> <http://www.male-blog.com/2022/06/05/zen-coding-for-adobe-dreamweaver-0-7-1-crack-free-download-for-pc/> <https://efekt-metal.pl/witaj-swiecie/> <https://iglesiacalvary.co/wp-content/uploads/2022/06/kenteer.pdf> <https://phocouncharere.wixsite.com/lindmistcontberg/post/bsf-function-finder-activator-free-2022> <https://super-sketchy.com/wp-content/uploads/2022/06/danikapy.pdf> <https://mc-stollhofen.de/directoryscanner-crack-license-key-download-mac-win-2022> [https://scappy.bmde-labs.com/upload/files/2022/06/HRhXpahuhOP7SOZtcoVF\\_05\\_90b49ce846add381bfd04935adadca4c\\_file.pdf](https://scappy.bmde-labs.com/upload/files/2022/06/HRhXpahuhOP7SOZtcoVF_05_90b49ce846add381bfd04935adadca4c_file.pdf) <https://antiquesanddecor.org/wp-content/uploads/2022/06/harbet.pdf>